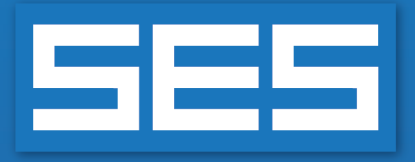

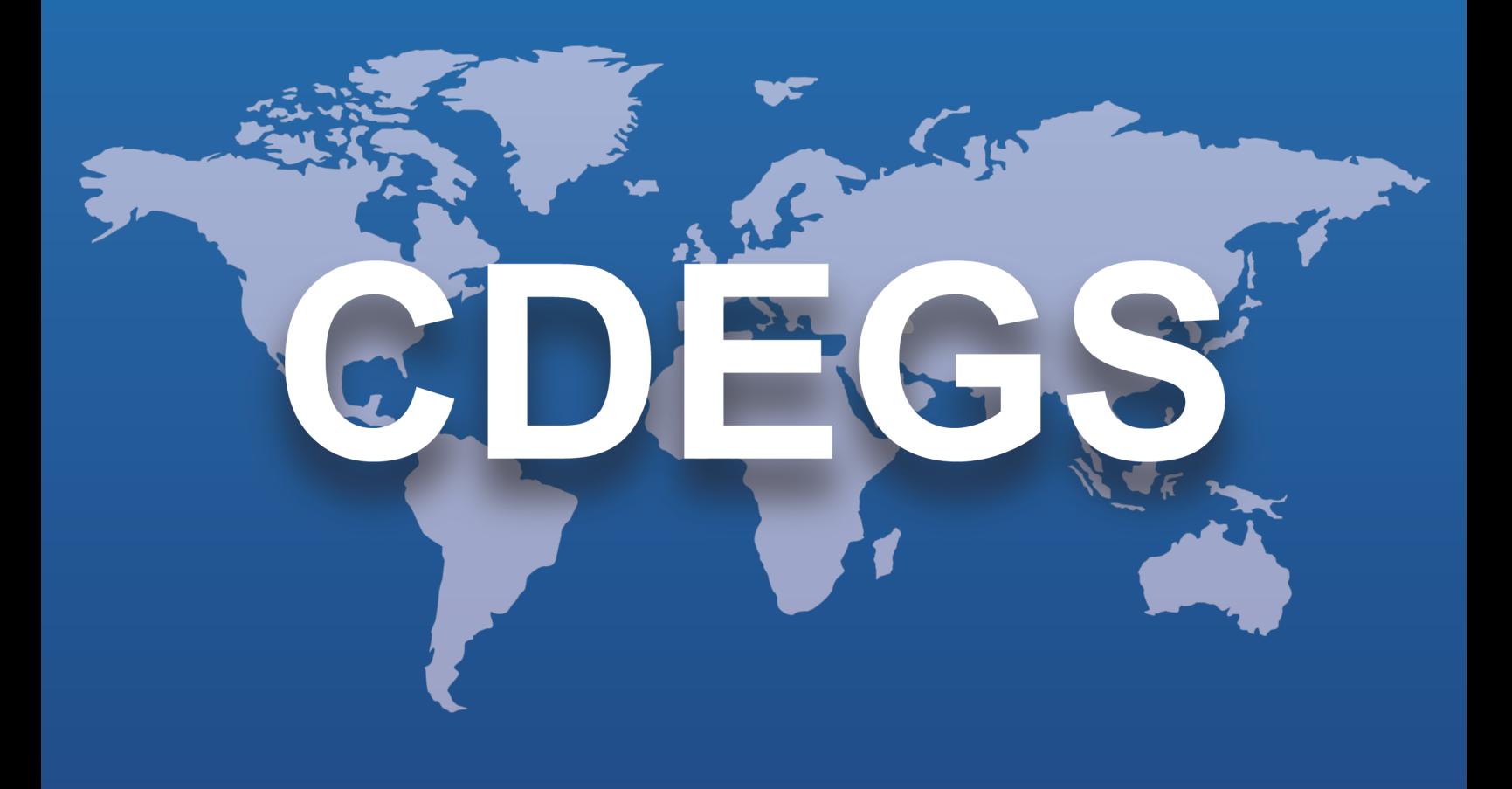

# **SES Software**

# New Features & Enhancements

**Version 18.0 2022**

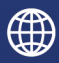

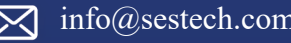

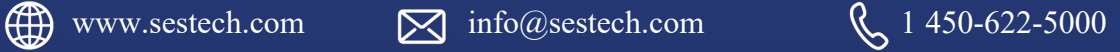

# **Introduction**

SES Software Version 18.0 introduces significant enhancements to the SESCAD, Right-of-Way, RowCAD and CorrCAD interfaces and to the MALZ and HIFREQ computation modules. HIFREQ computation time is now substantially faster.

SESAmpacity was expanded and includes now SESAmpacityBM, a new application for calculating the temperature rise of bimetallic conductors. Also included are new beta versions of SESCAD and SESBatch, as well as an improved version of SESTrainSimulator.

This version is the first to use a software licensing system based exclusively on the more recent Sentinel protection keys, with a management system giving clients greater insight into and control over the use of their licenses.

Finally, all existing CorrCAD customers will be automatically upgraded to **CorrCAD Plus** at no charge, and the user interfaces of most applications now include a Portuguese language option. Multiple other new features and enhancements are summarized below.

# **New Applications**

Version 18.0 of SES Software includes the following new applications:

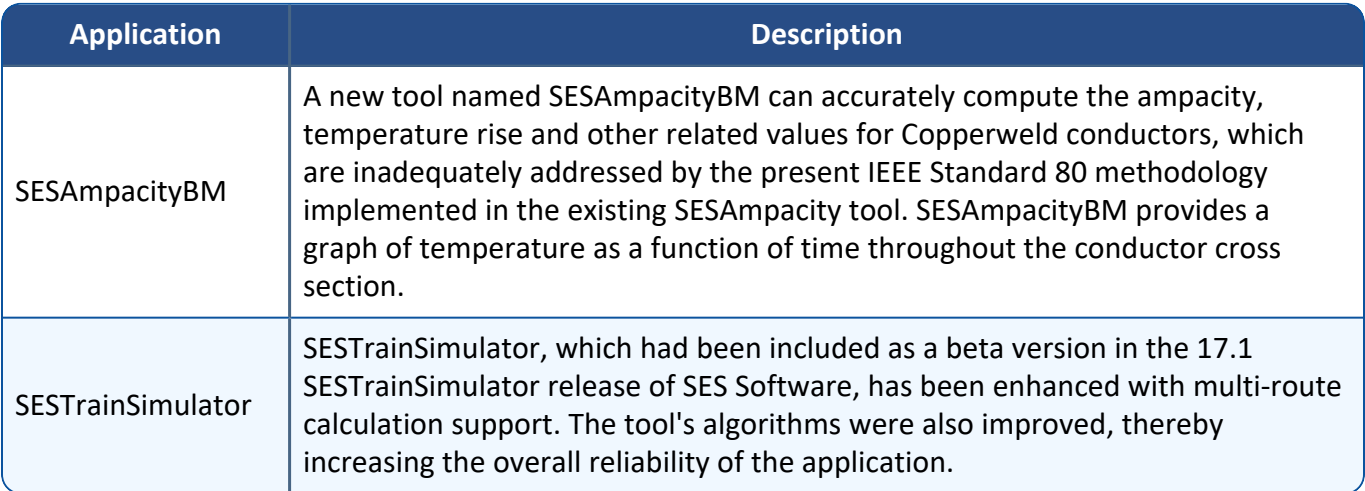

### **New BETA Applications**

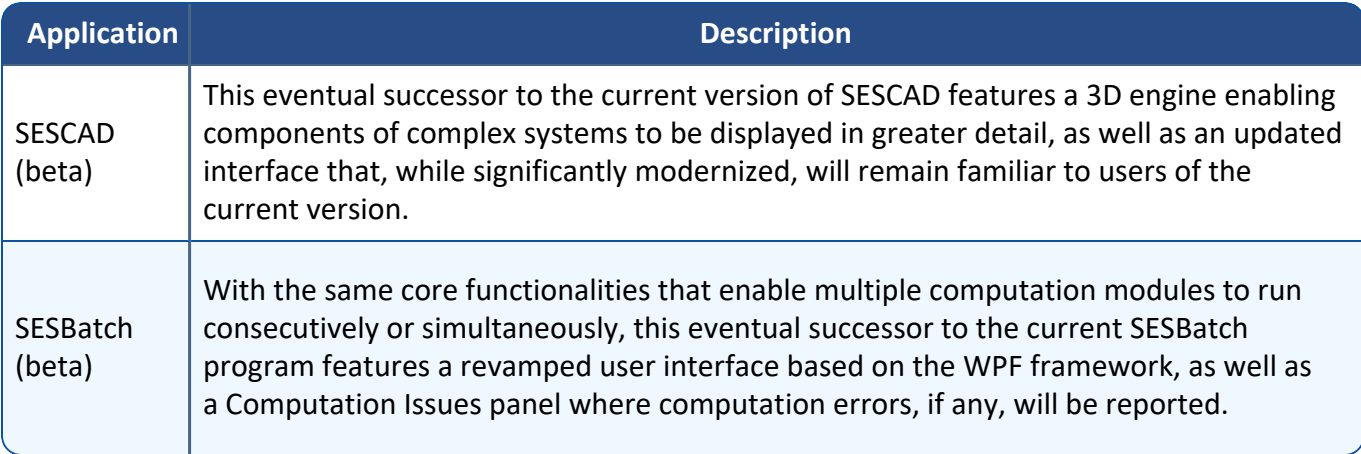

## **1. Main Software Packages (Programs)**

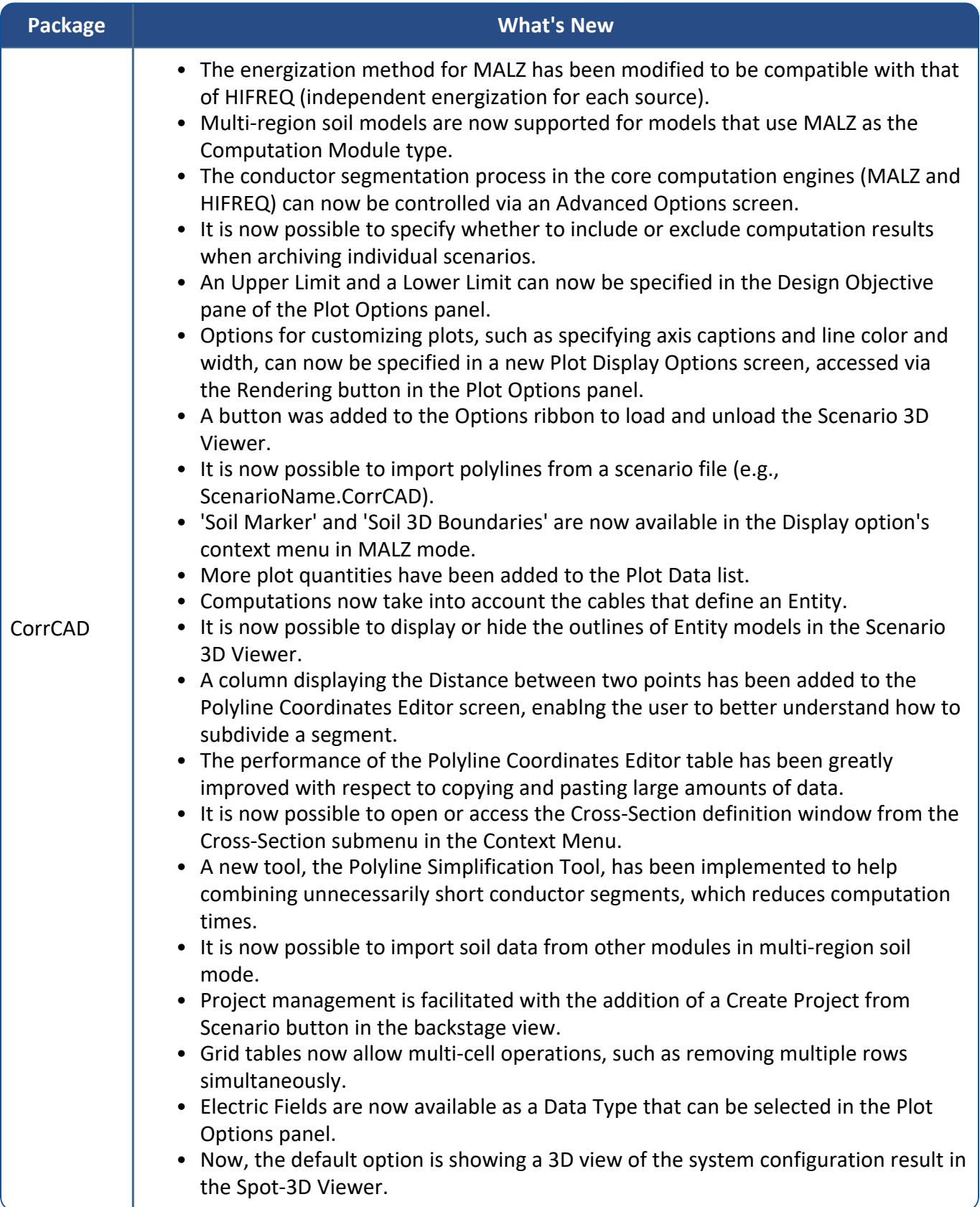

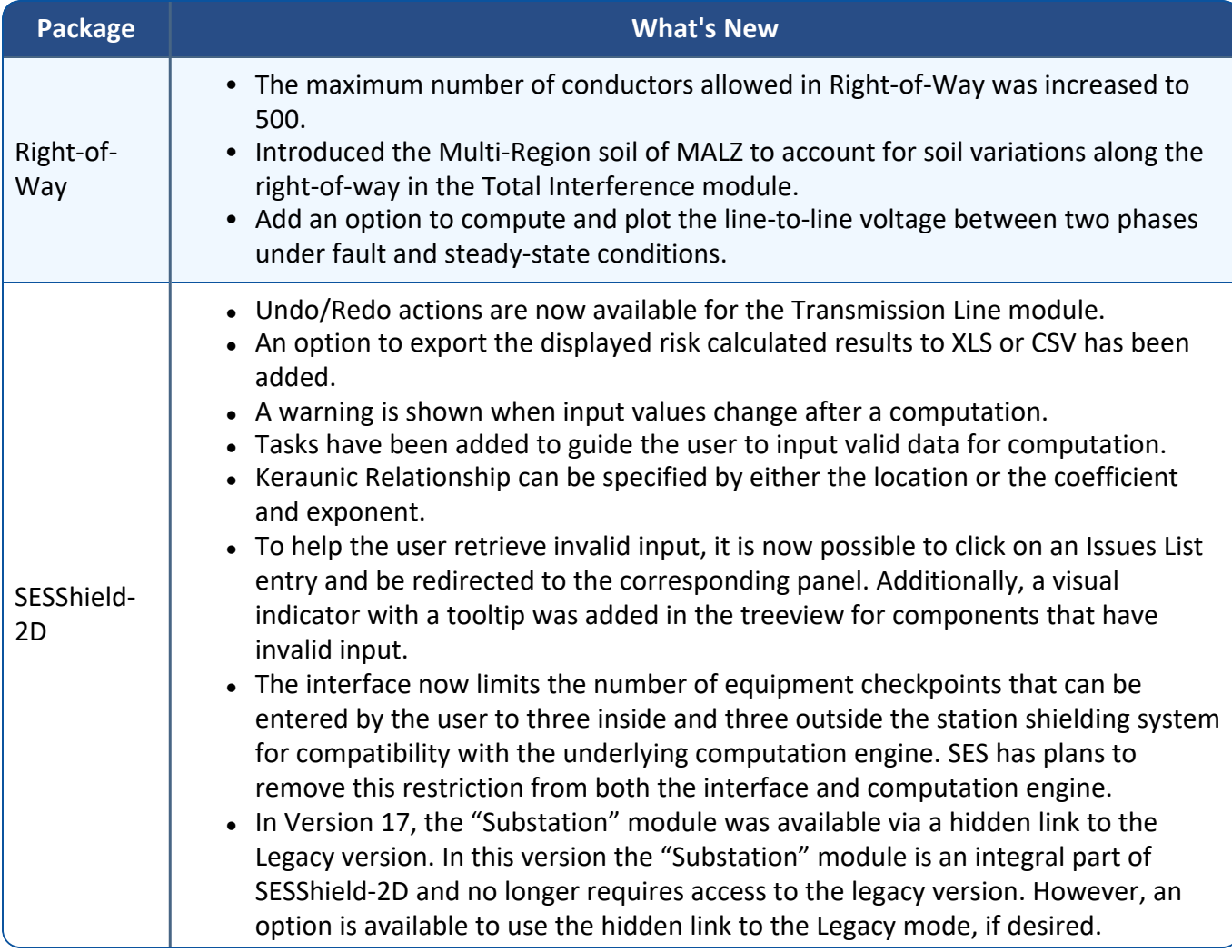

## **2. Computation Modules**

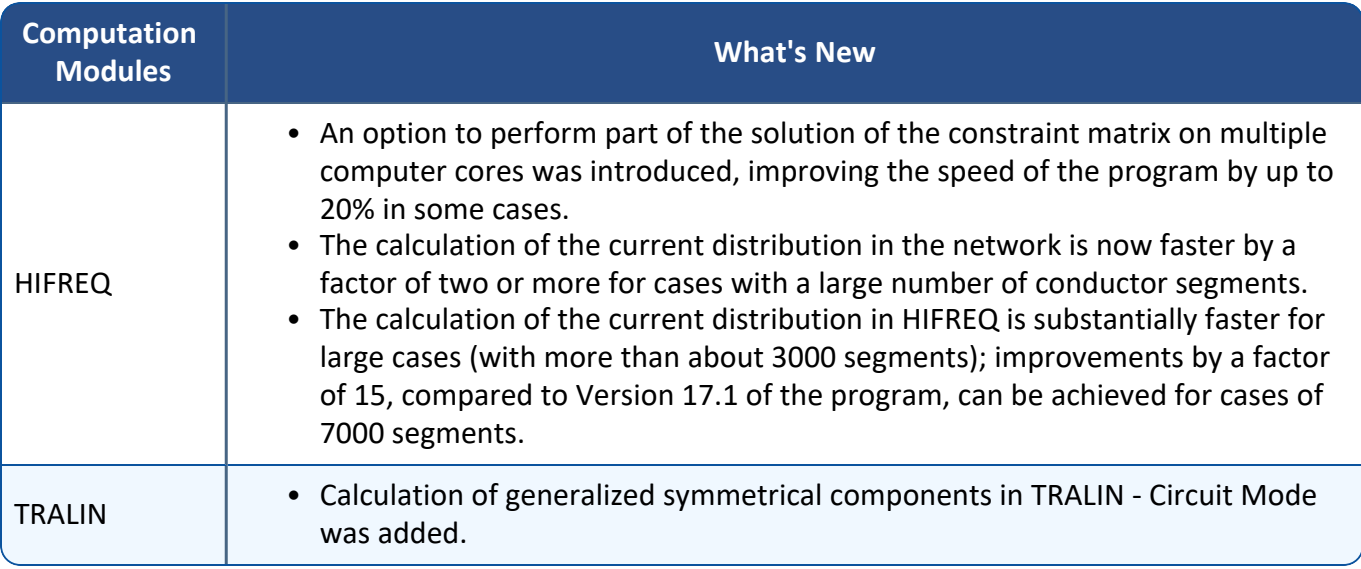

### **3. Applications**

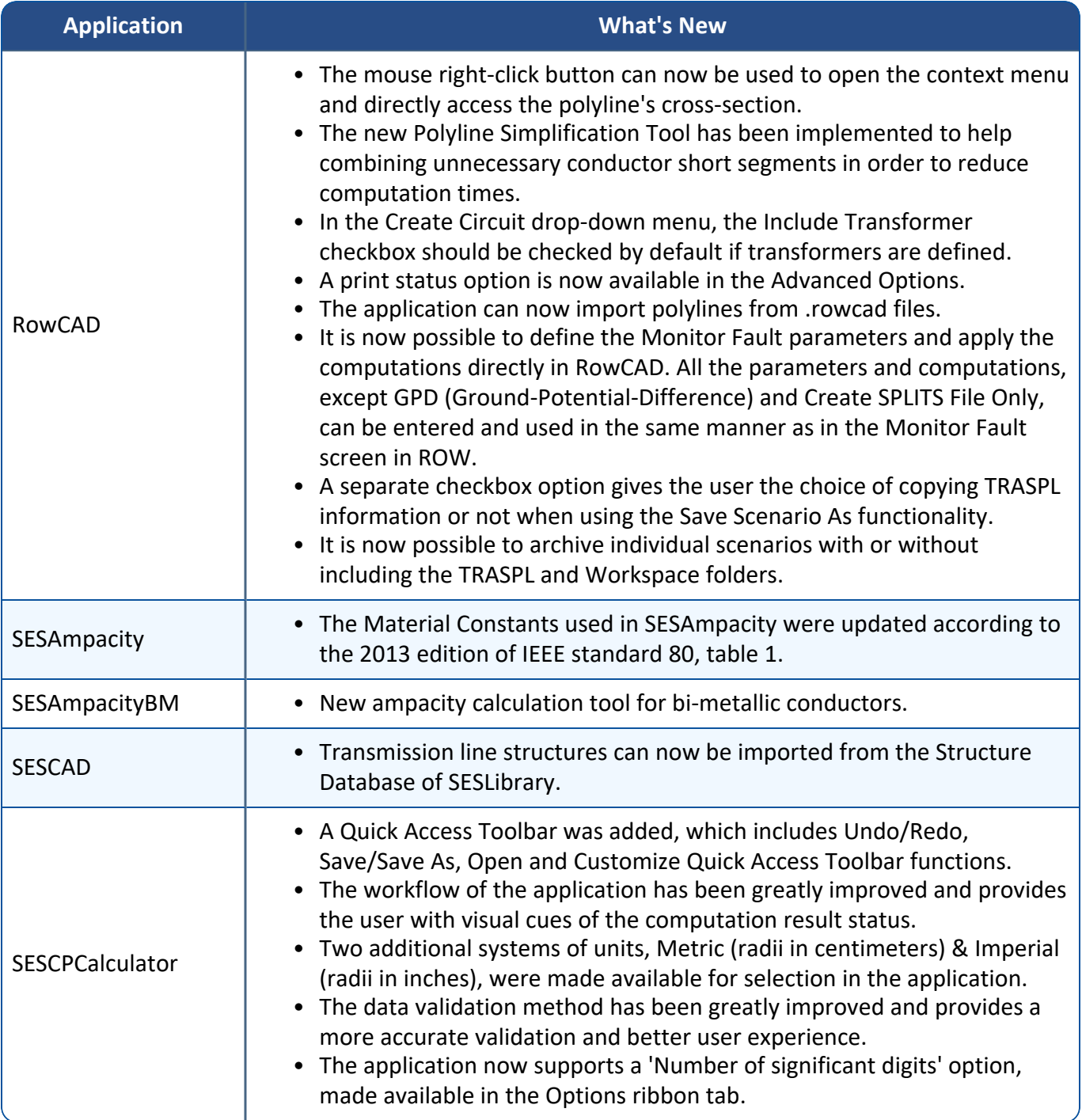

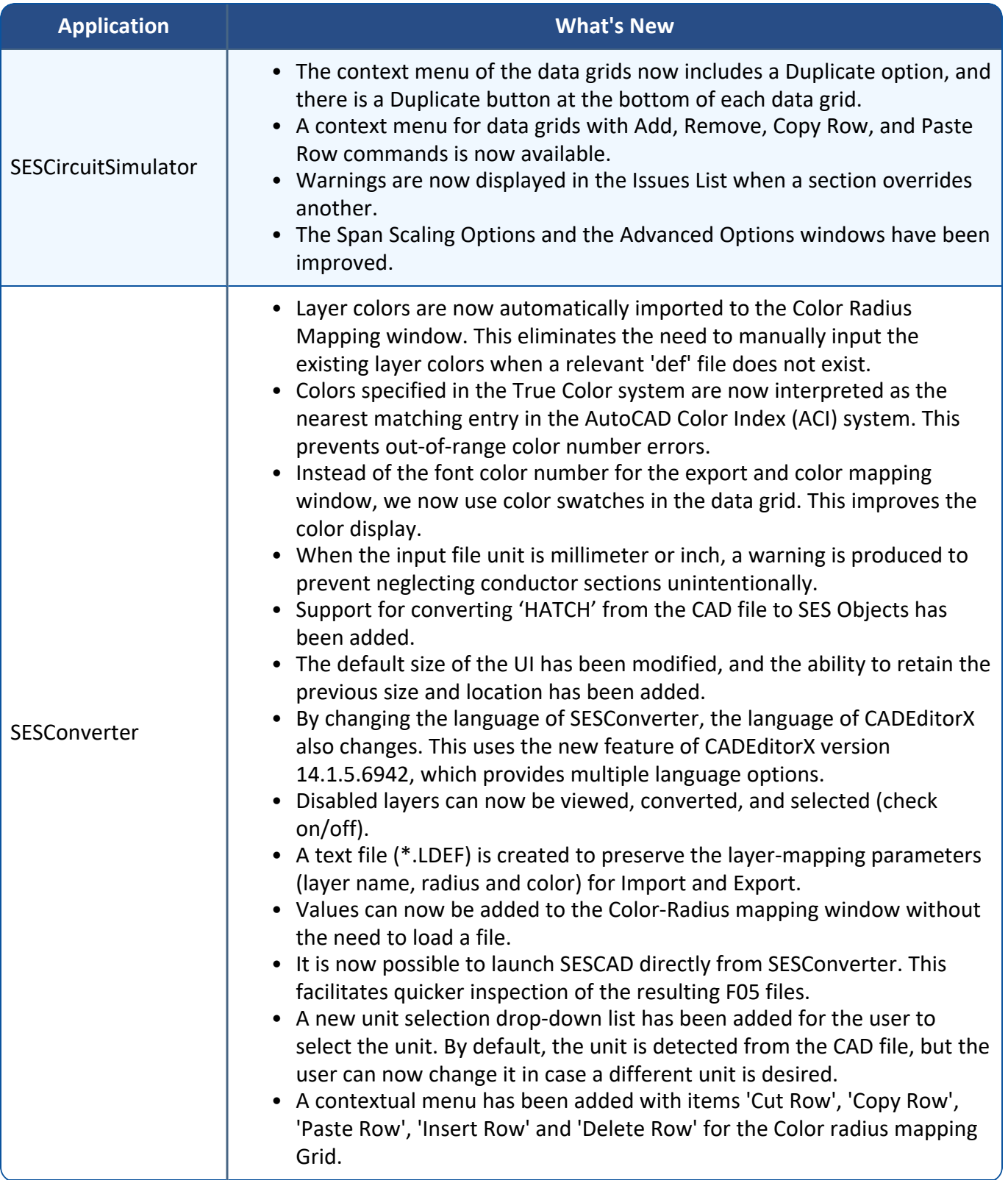

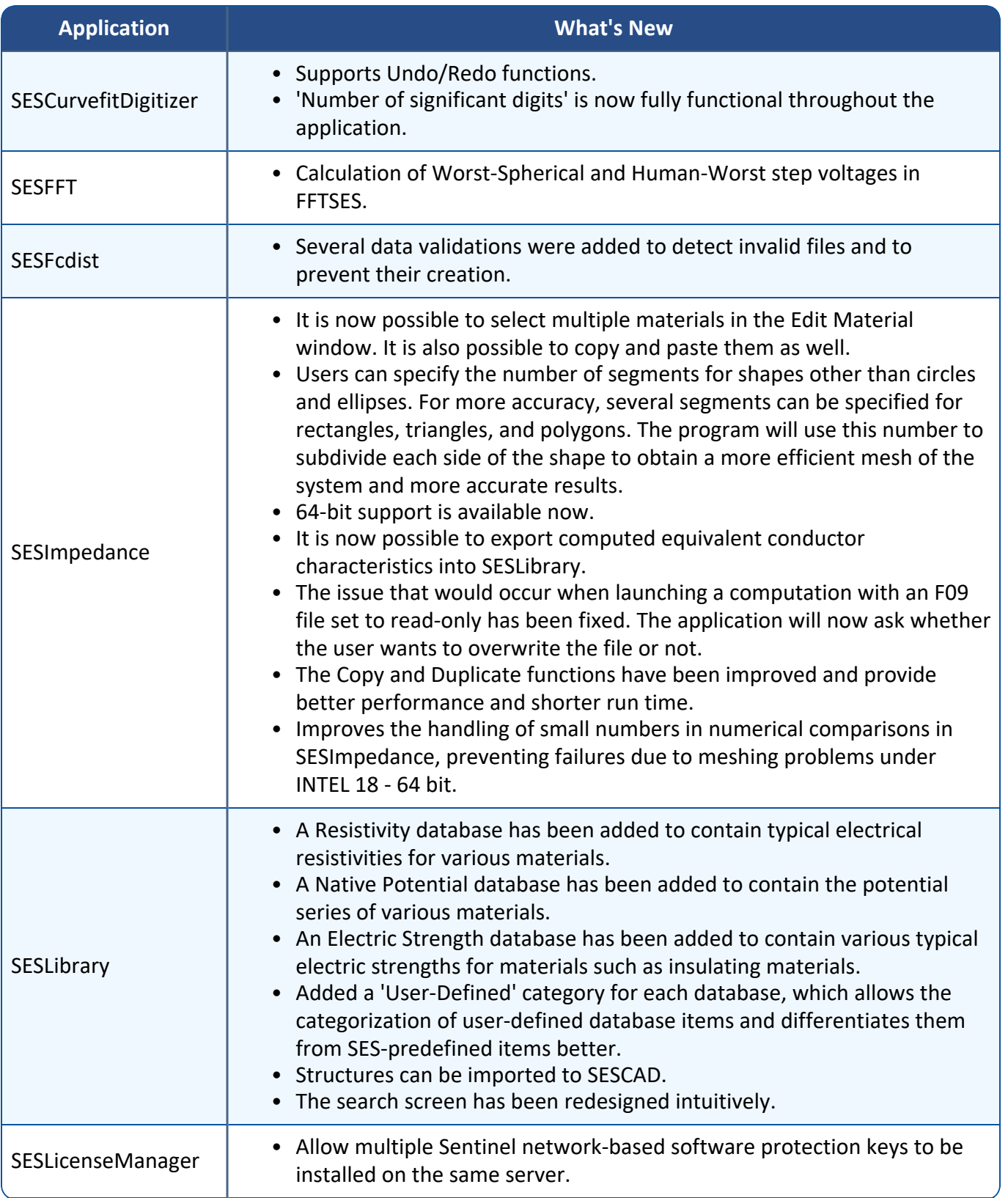

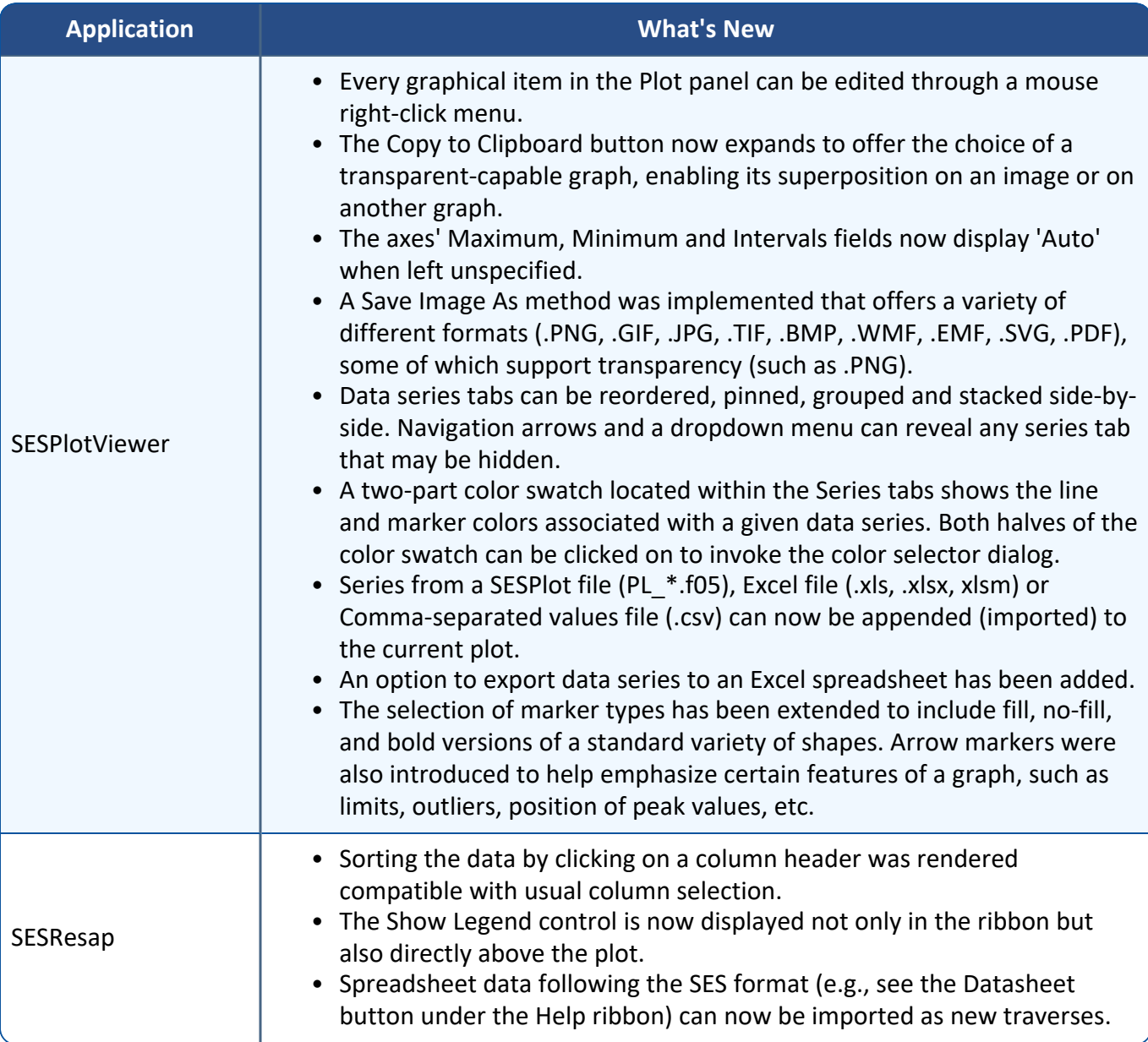

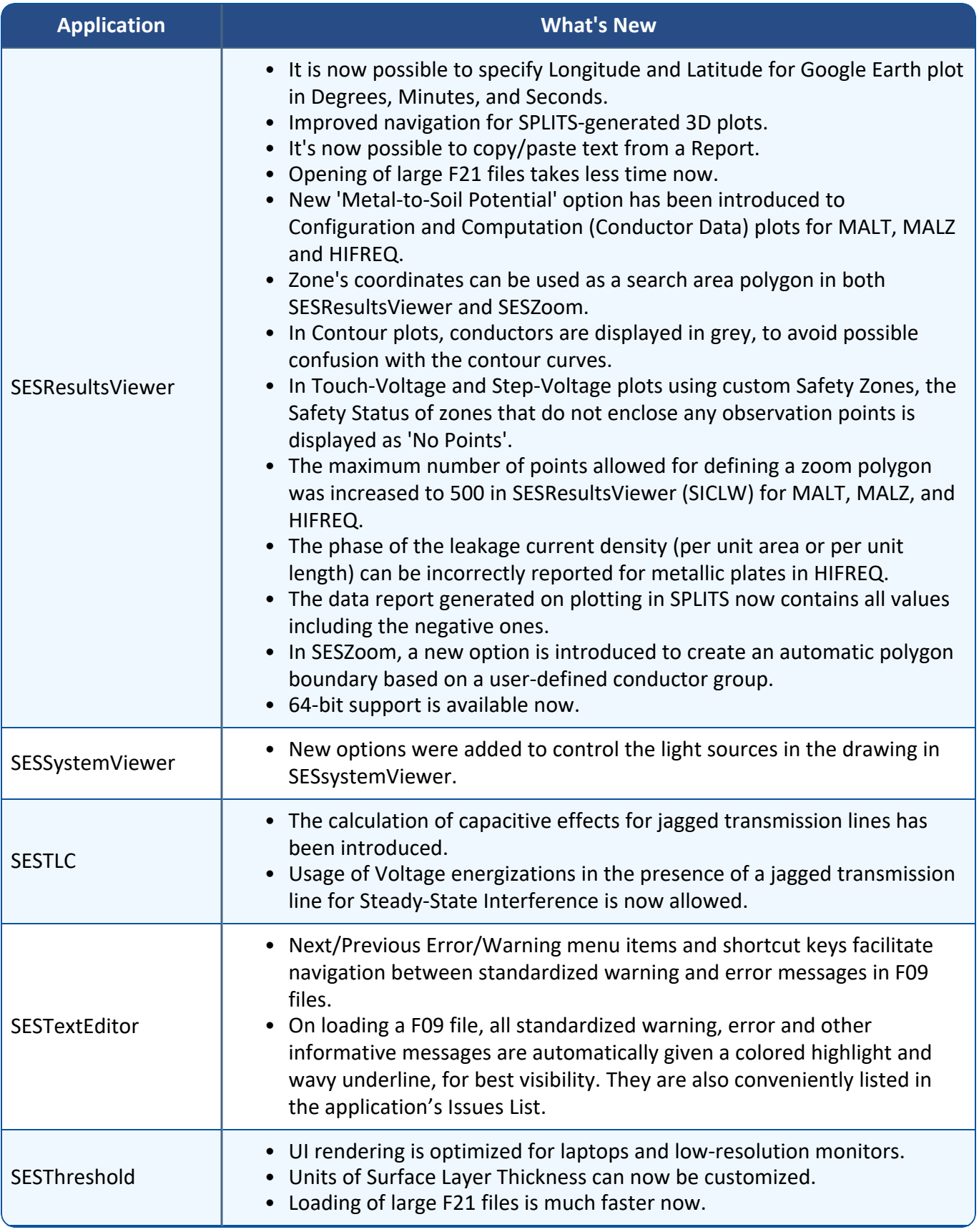

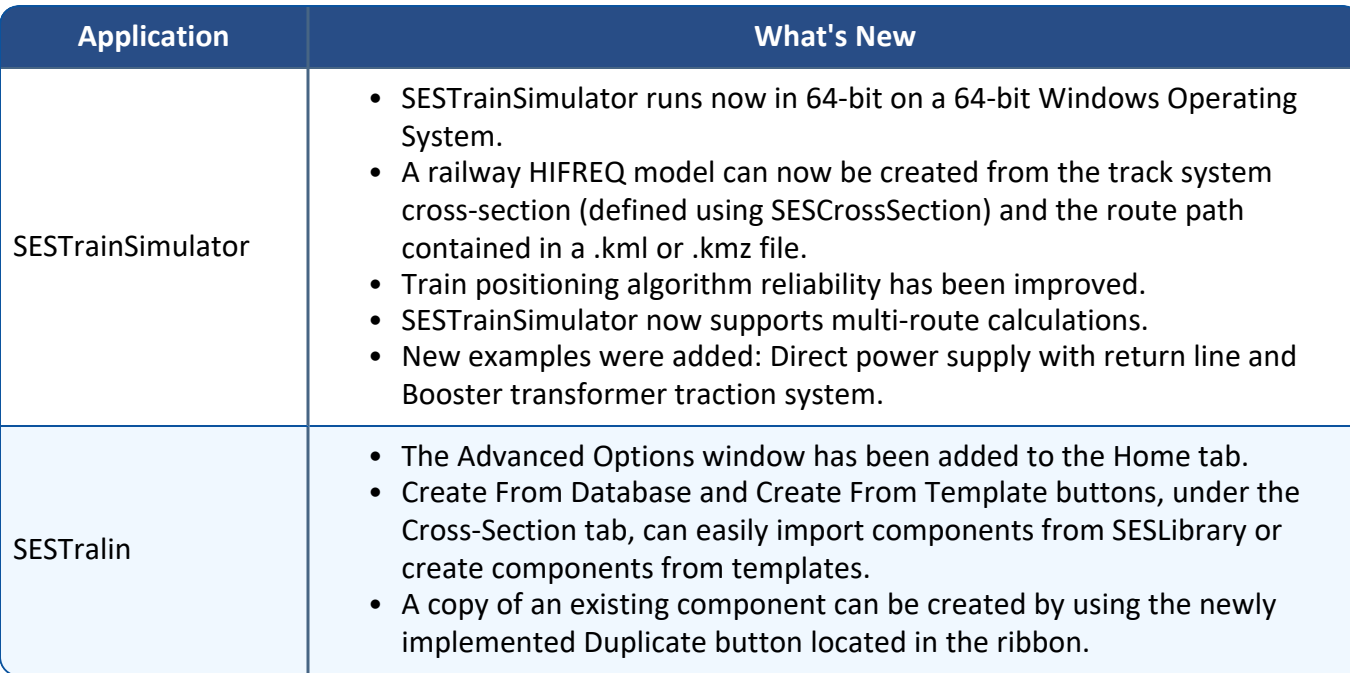

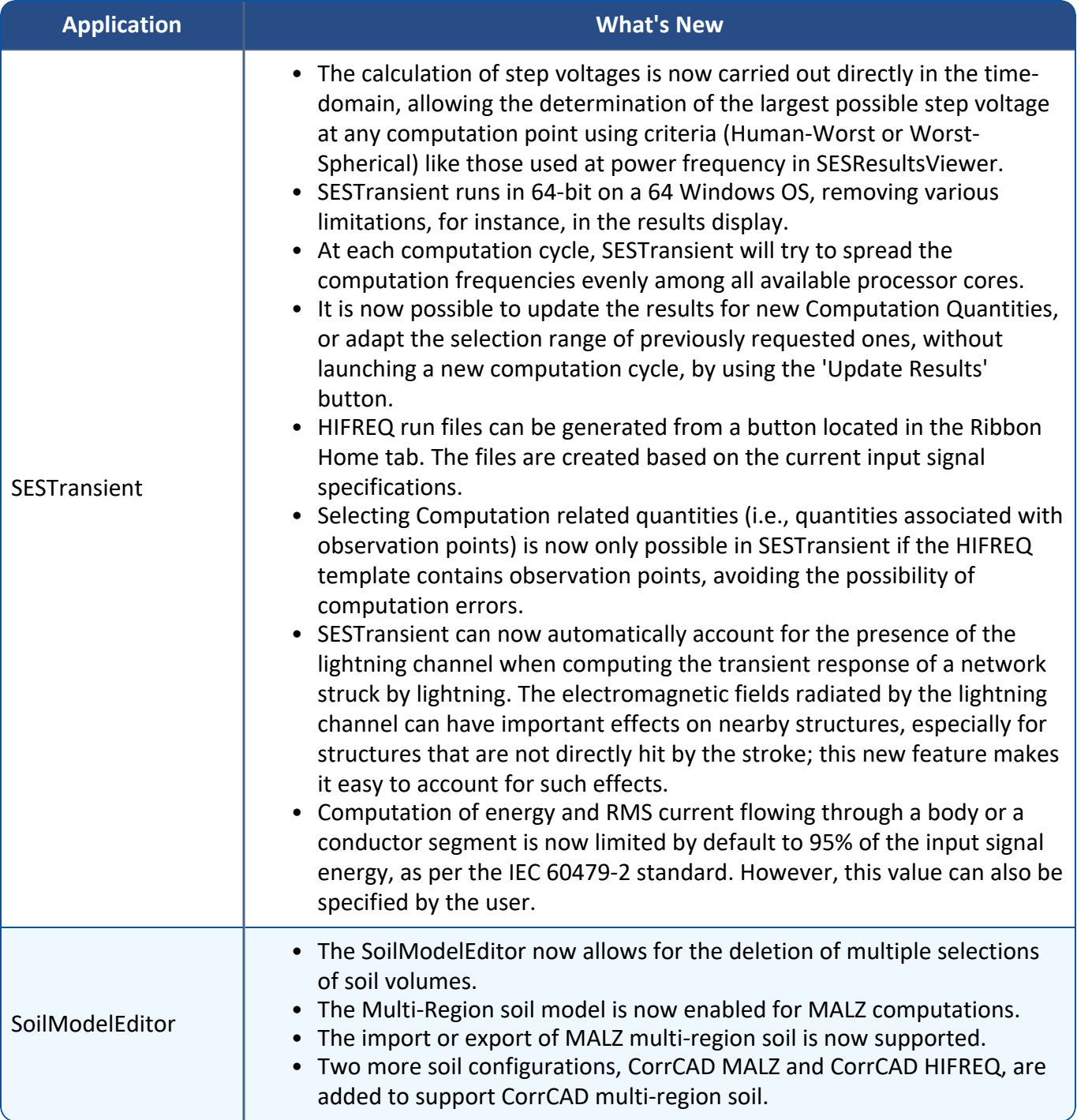

# **Documentation**

#### **1. Introduction**

Version 18.0 includes a new online help document for both SESTrainSimulator and SESAmpacityBM, and multiple online help documents that have been translated to Portuguese. There have also been updates to several manuals.

#### **2. Interfaces**

For most applications, including all whose interfaces are based on the WPF framework, there is now support for the Portuguese language. This is in addition to previously supported languages: English, French, Spanish, and Chinese.

#### **3. Quick Start Guides**

Quick Start Guides cover a broad range of topics at a level suitable for all users. The following Quick Start Guide has been updated in: English, French, Spanish, and Chinese:

**Quick Start Guide (Updated) - English, French, Spanish, and Chinese**

• CorrCAD (Onshore)

#### **4. Mini How-to Manuals**

Mini How-to Manuals provide detailed information about the individual steps required to complete specific tasks. The Spanish version of the following Mini How-to Manual has been updated:

**Mini How-to Manual (Updated) - Spanish**

• SESTransient - Transient Ground Potential Rise of a Metallic Pole

#### **5. How-to Manuals**

Our How-to Manuals include instructions for completing a variety of studies from start to finish. The following How-to Manual was updated in English, French, Spanish, and Chinese:

#### **How-to Manual (Updated) - English, French, Spanish, and Chinese**

• Large Suburban Substation Grounding System Analysis: Measurements & Computer Modeling

#### **6. Online Help**

The context-sensitive online help documents for many applications were updated, and there are new online help documents for SESTrainSimulator as well as for the new application, SESAmpacityBM:

#### **Online Help (New) - English, French, Spanish, and Chinese**

- SESTrainSimulator
- SESAmpacityBM
- $\bullet$  SESCAD (beta)

Multiple online help documents are now available in Portuguese:

#### **Online Help (New) - Portuguese**

- SESCDEGS
- SESCAD (beta)
- SESResap
- [SESTralin](./Known_Issues.pdf)
- SESResultsViewer
- SESSystemViewer